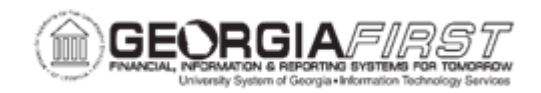

## **BK.020.013 – PERFORMING BANK RECONCILIATION – SPECIAL TRANSACTIONS**

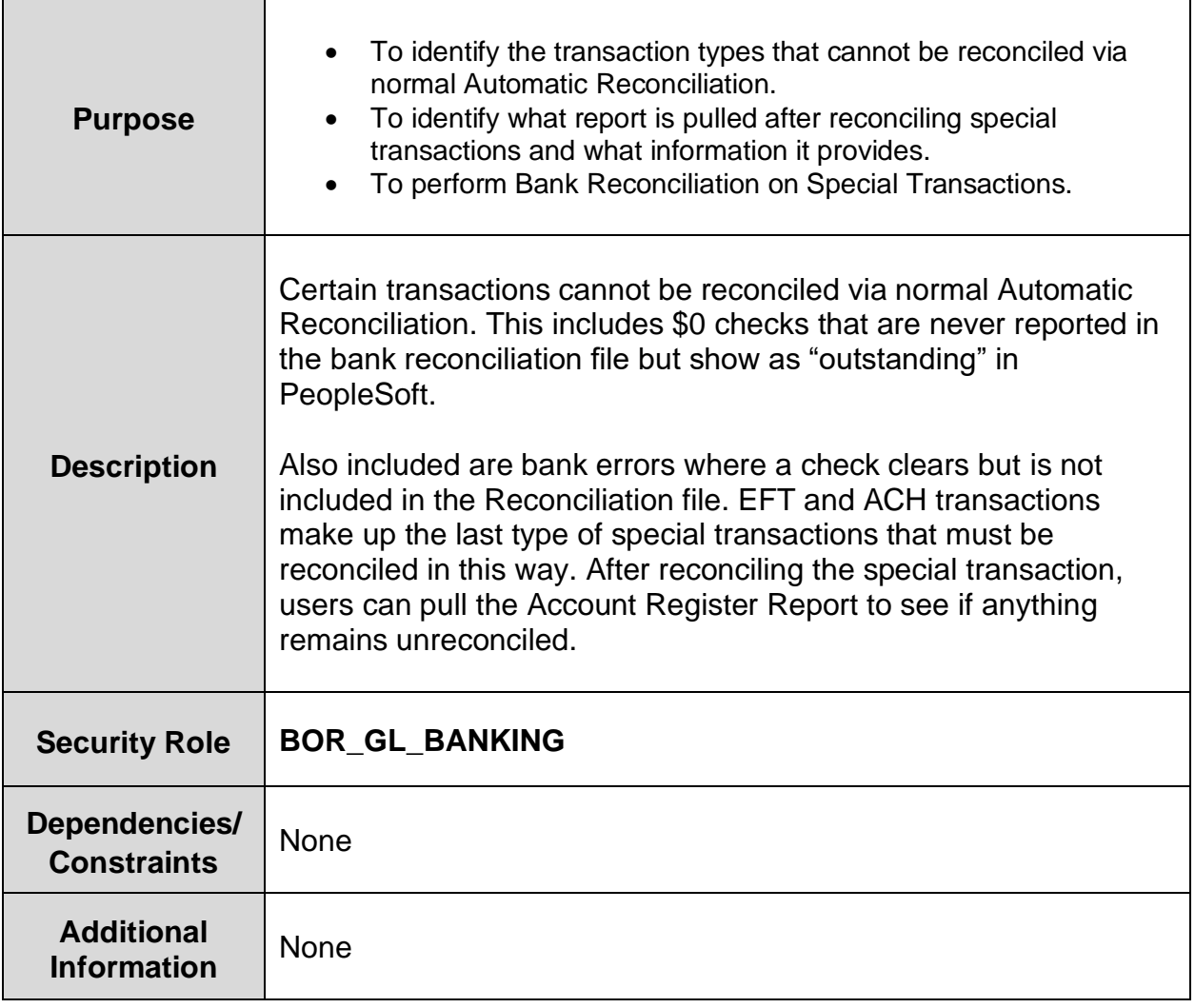

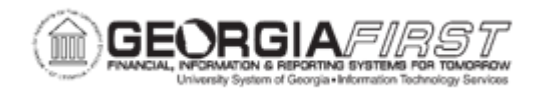

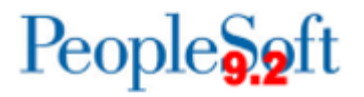

## **Procedure**

Below are step by step instructions on how to perform Bank Reconciliation on Special Transactions.

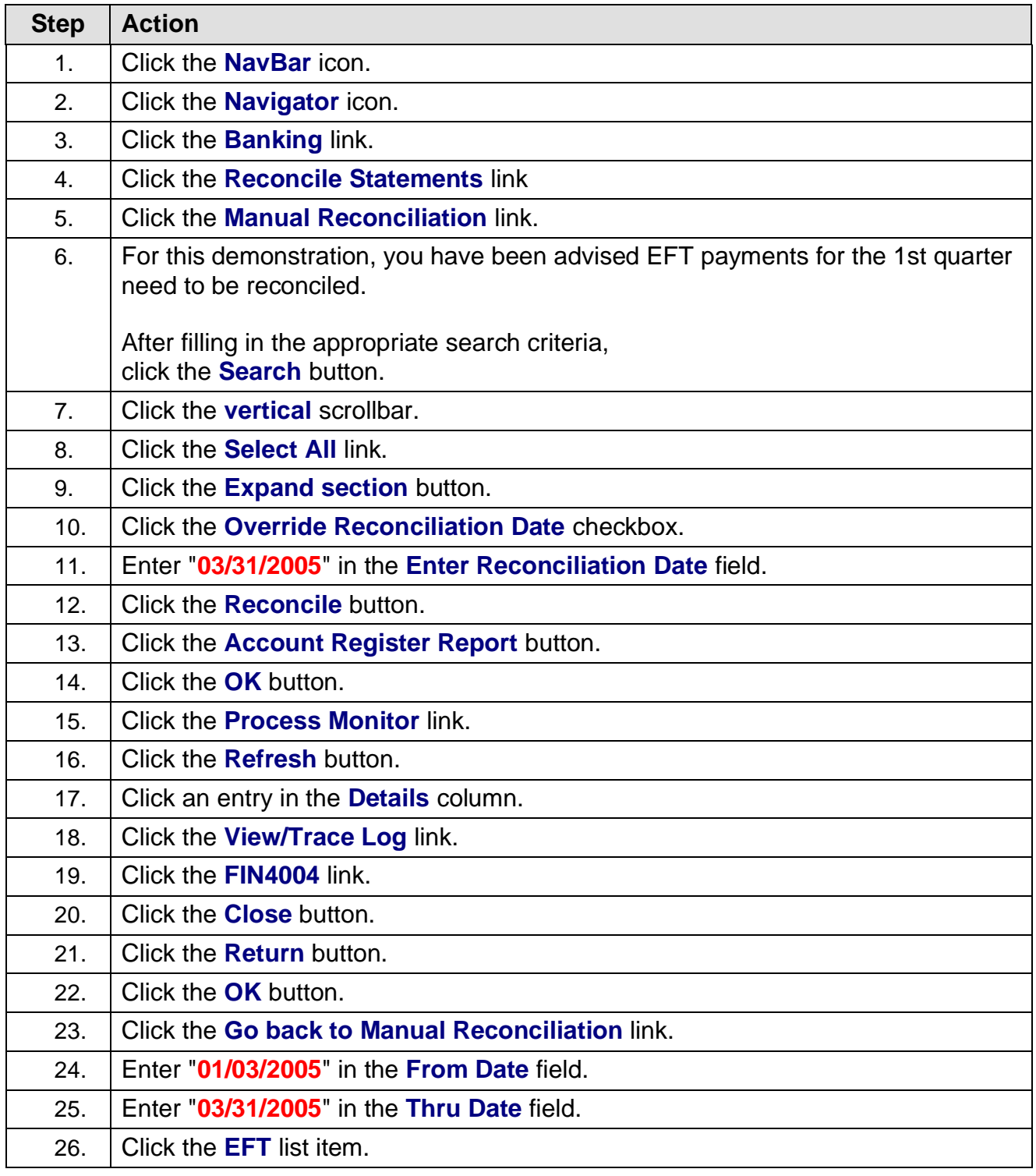

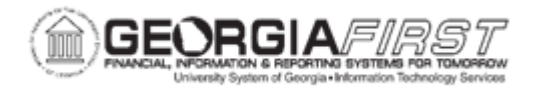

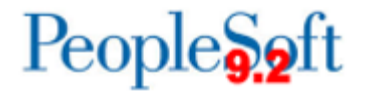

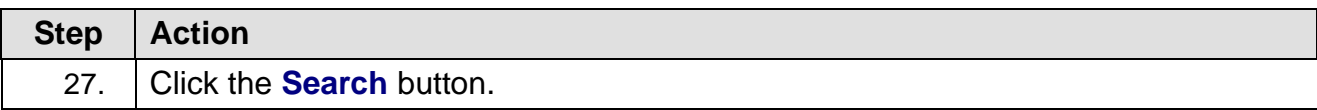